# L'APPRENTISSAGE AUTOMATISE: **CONNEXIONS AVEC NOS CONTENUS!<br>MACHINE LEARNING : CONNECTIONS** WITH OUR CURRICULUM!

Brève introduction pour non-spécialistes Brief introduction for non-specialists

Julie Plante - Vanier College

Colloque de l'AQPC Juin 2022

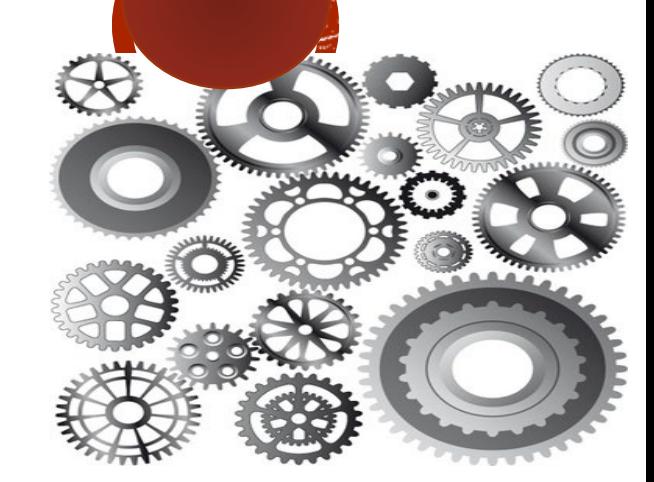

#### EN PREMIER LIEU : UN GROS MERCI...

- Je suis financée par un fonds de recherche NovaScience Volet 2b pour disséminer les possibilités de l'IA dans l'éducation collégiale, en collaboration avec Prof. T.H. Kwok du département de Génie Mécanique de l'Université Concordia.
- Je fus accompagnée par Ron Friedman, étudiant en Informatique à Vanier, grâce à une bourse MITACS FRQNT 20-21 dans la mise en place du site web vaniercollegeai.ca .

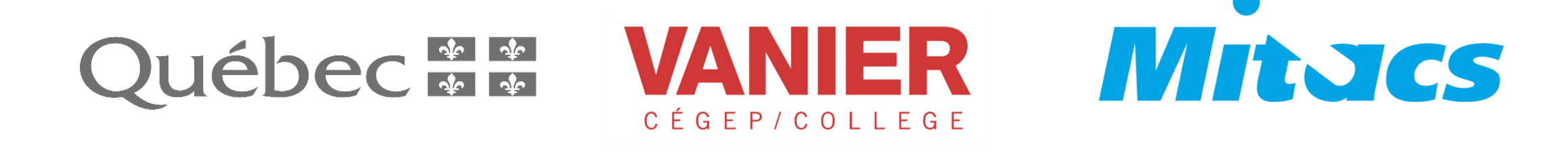

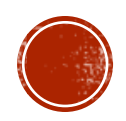

#### BEAUCOUP DE RESSOURCES SUR WWW.VANIERCOLLEGEAI.CA

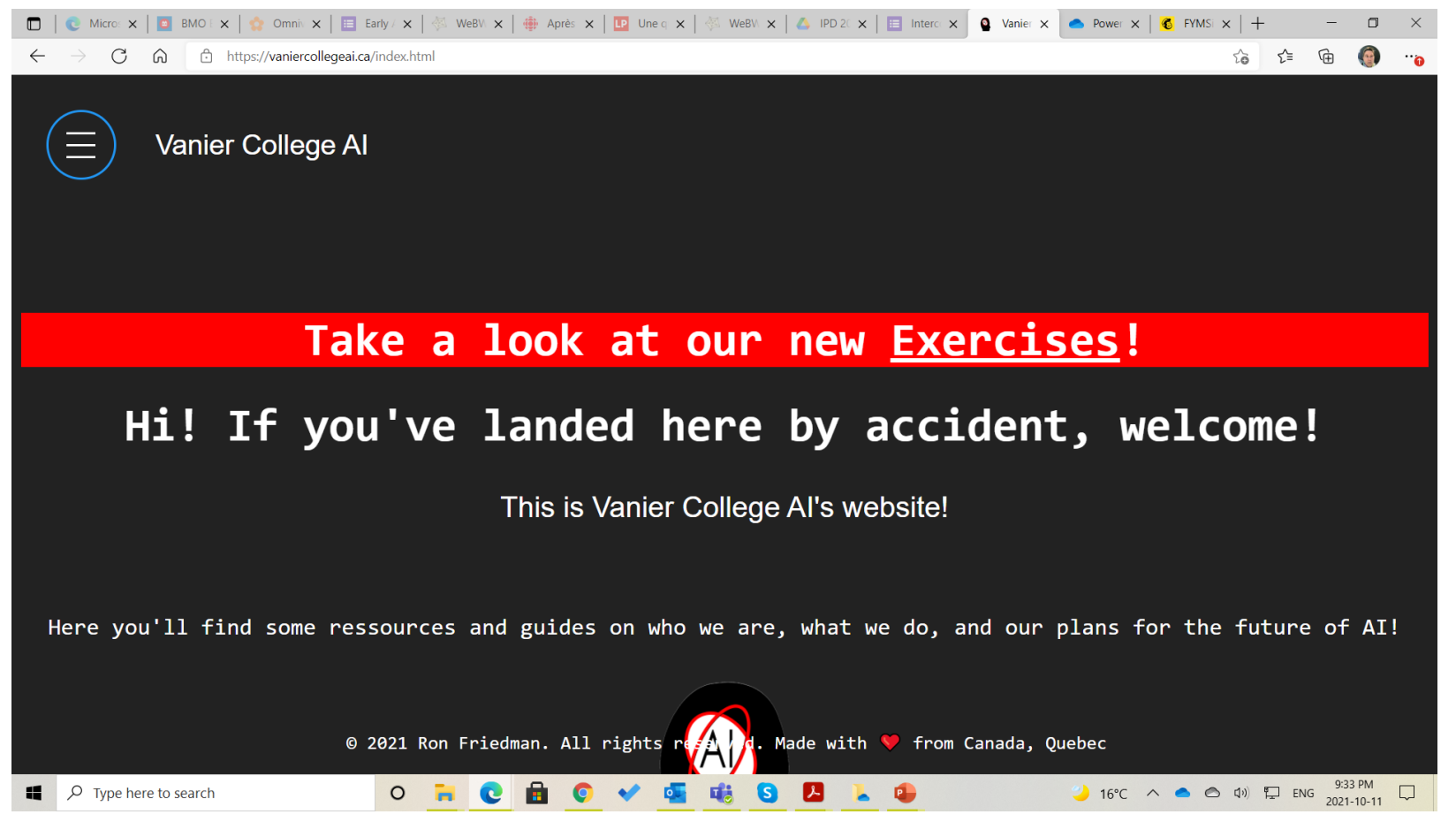

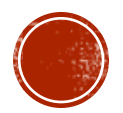

Colloque de l'AQPC Juin 2022

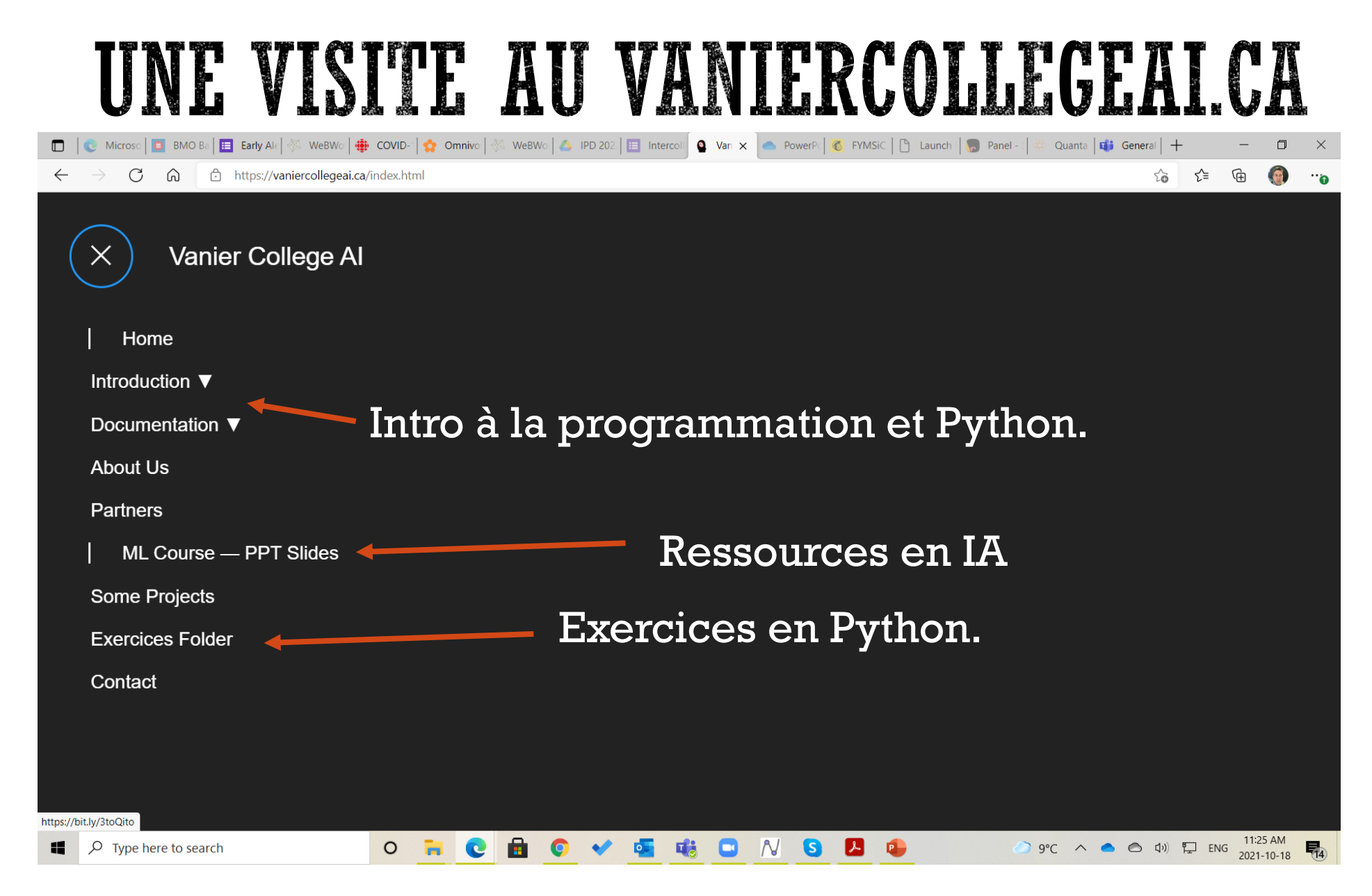

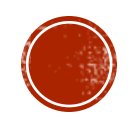

#### VOYEZ LES EXERCICES ÉTAPE-PAR-ÉTAPE.

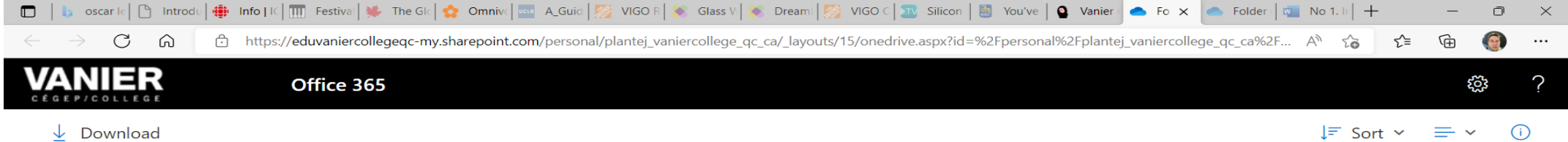

Julie Plante  $\geq$  AI research OD  $\geq$  Ron's work  $\geq$  Folder of Exercises for Students

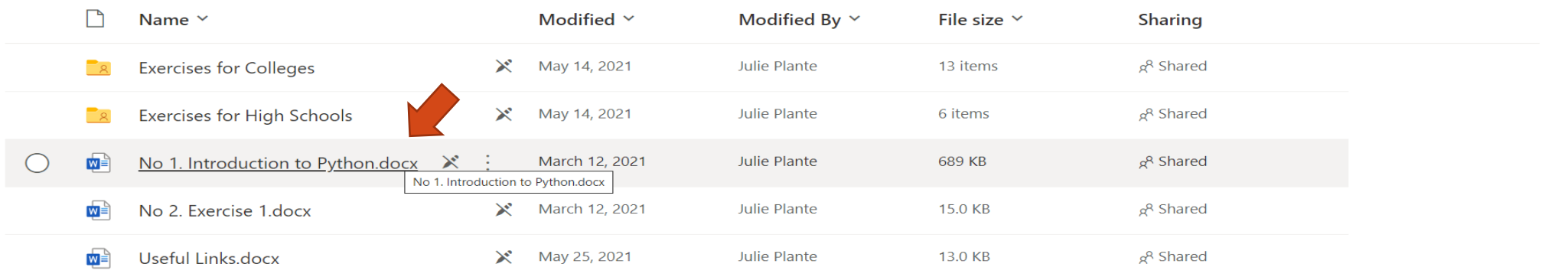

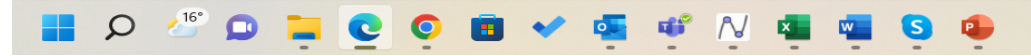

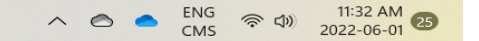

Colloque de l'AQPC Juin 2022

#### DANS LE DOSSIER *EXERCISES FOLDER*, ÉTAPE PAR ÉTAPE

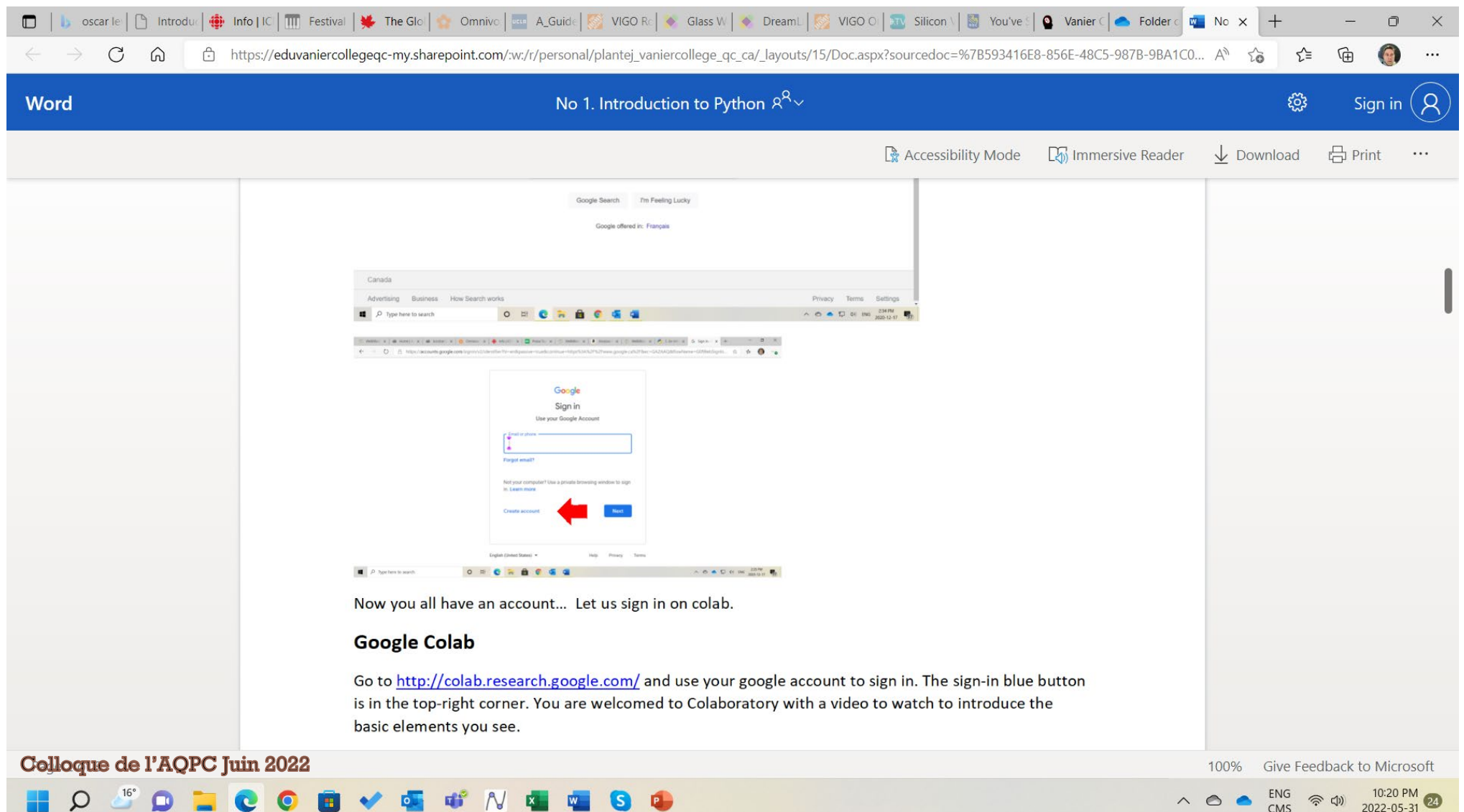

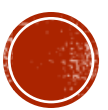

#### JUSQU'AUX PREMIÈRES LIGNES DE CODE AVEC COLAB.

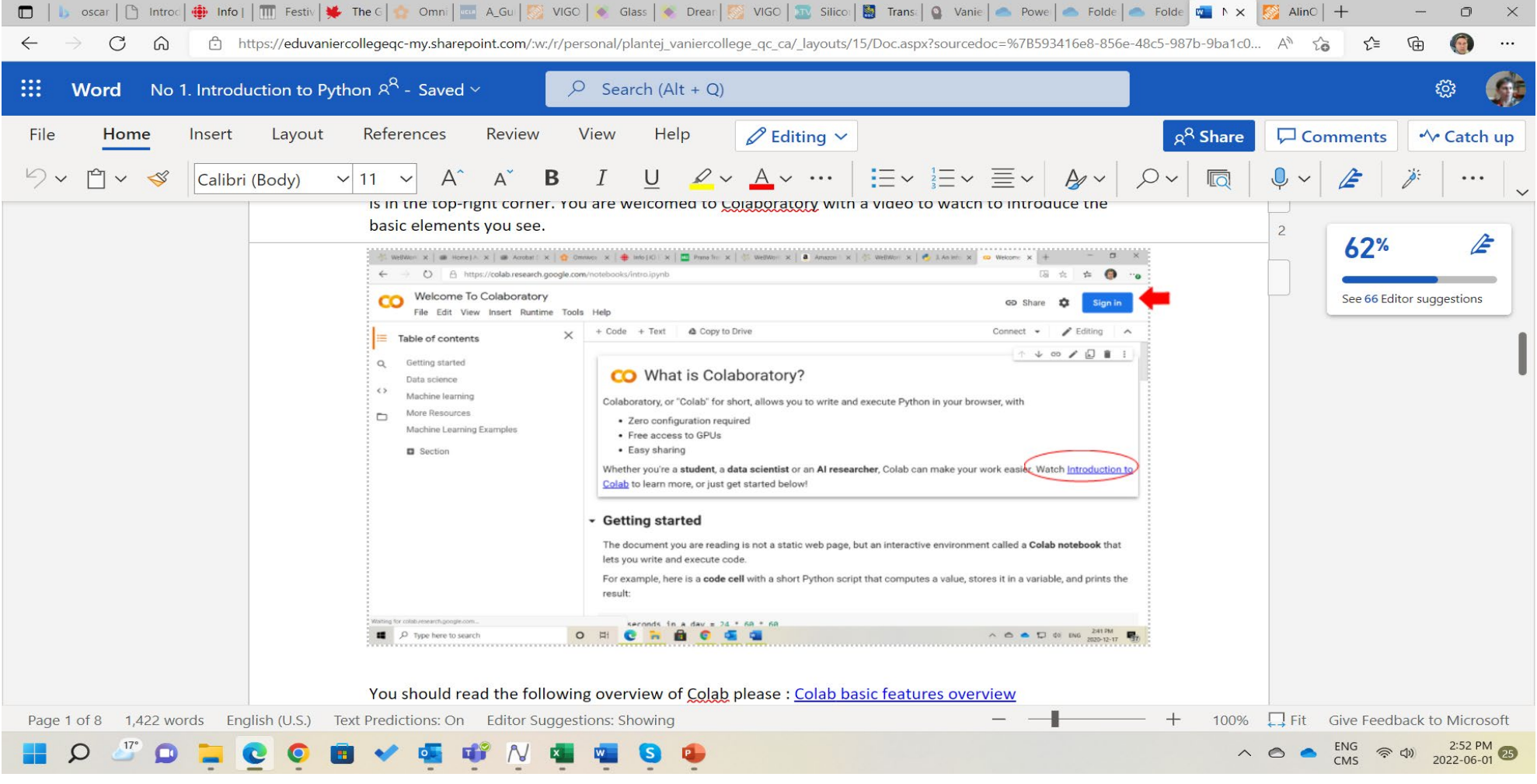

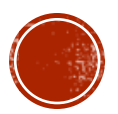

Colloque de l'AQPC Juin 2022

#### MAIS C'EST QUOI L'I.A.?

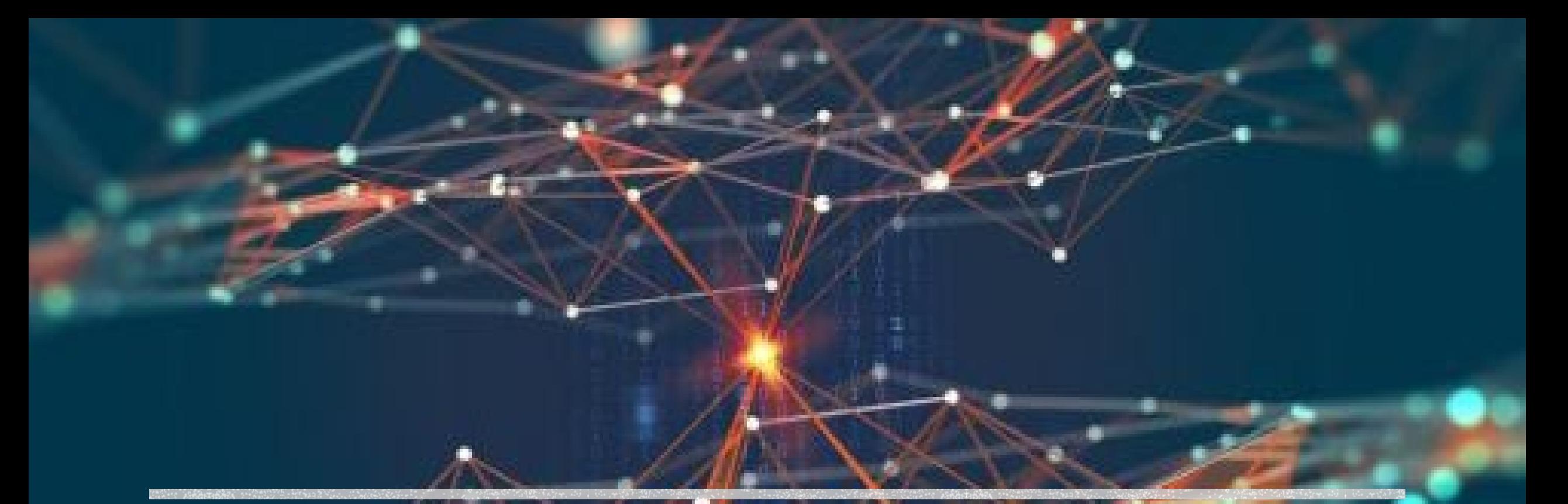

- $\blacksquare$  I.A.
- Un système quelconque qui répond à un signal.
- Une simple horloge-réveil ou votre cafetière programmable.
- Jusqu'à un robot autonome d'assemblage sur une chaîne de montage.
- Ou bien une belle montre "smartwatch" …
- Et bien sûr… votre téléphone cellulaire!

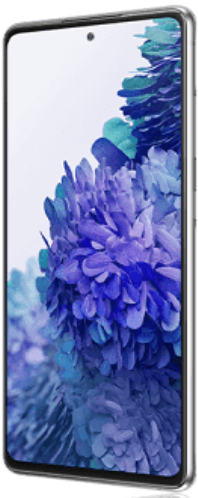

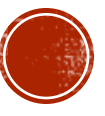

## ET PARFOIS MÊME DANS AE FROMAGE...!

Opat est Le PRemier Robot d'affinage INSTALLÉ EN AMÉRIQUE et rerrent de

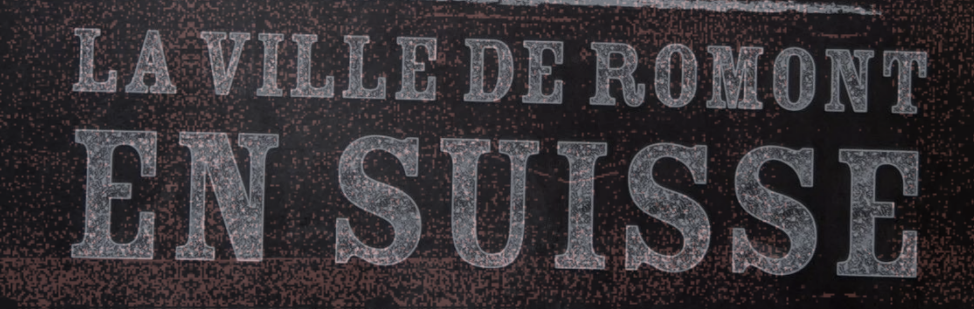

.<br>Deque de l'AOPC Juin 2022

Merci à la Fromagerie du Presbytère de Sainte-Élizabeth de Warwick! D'AIL DRAUITUT LE BABAT

De Wikipedia en Français on trouve:

L'intelligence artificielle (IA) est « l'ensemble des théories et des techniques mises en œuvre en vue de réaliser des machines capables de simuler l'intelligence humaine ». Encyclopédie Larousse.

Elle englobe donc un ensemble de concepts et de technologies, plus qu'une discipline autonome constituée. Des instances, telle la CNIL, notant le peu de précision de la définition de l'IA, l'ont présentée comme « le grand mythe de notre temps ».

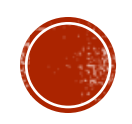

De Wikipedia en Anglais on trouve:

It is <u>[intelligence](https://en.wikipedia.org/wiki/Intelligence)</u> demonstrated by <u>[machines](https://en.wikipedia.org/wiki/Machine)</u>, unlike the **natural intelligence** displayed by [humans](https://en.wikipedia.org/wiki/Human_intelligence) and [animals](https://en.wikipedia.org/wiki/Animal_cognition). Leading AI textbooks define the field as the study of ["intelligent agents"](https://en.wikipedia.org/wiki/Intelligent_agent): any device that perceives its environment and takes actions that maximize [its chance of successfully achieving its goals. From](https://en.wikipedia.org/wiki/Artificial_intelligence#CITEREFPooleMackworthGoebel1998) Poole, Mackworth & Goebel 1998,

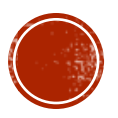

Certains la définissent comme "N'importe quoi qui n'a pas encore été fait…"

Beaucoup de différents groupes sous le thème IA.

Pour nous, on regarde l'Apprentissage Machine ou bien "Machine Learning".

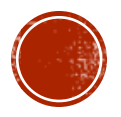

#### VOCABULAIRE : MACHINE LEARNING

- **Machine learning** (**ML**) est l'étude d'algorithmes qui s'améliorent en intégrant des données basées sur le passé, sur des expériences, de l'entraînement.
- Nous regarderons le ML supervisé pour cette présentation.
	- Ensemble de paires input ( données ) output ( action désirée ).

Notons ici la différence entre un algorithme « classique » et le ML .

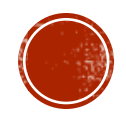

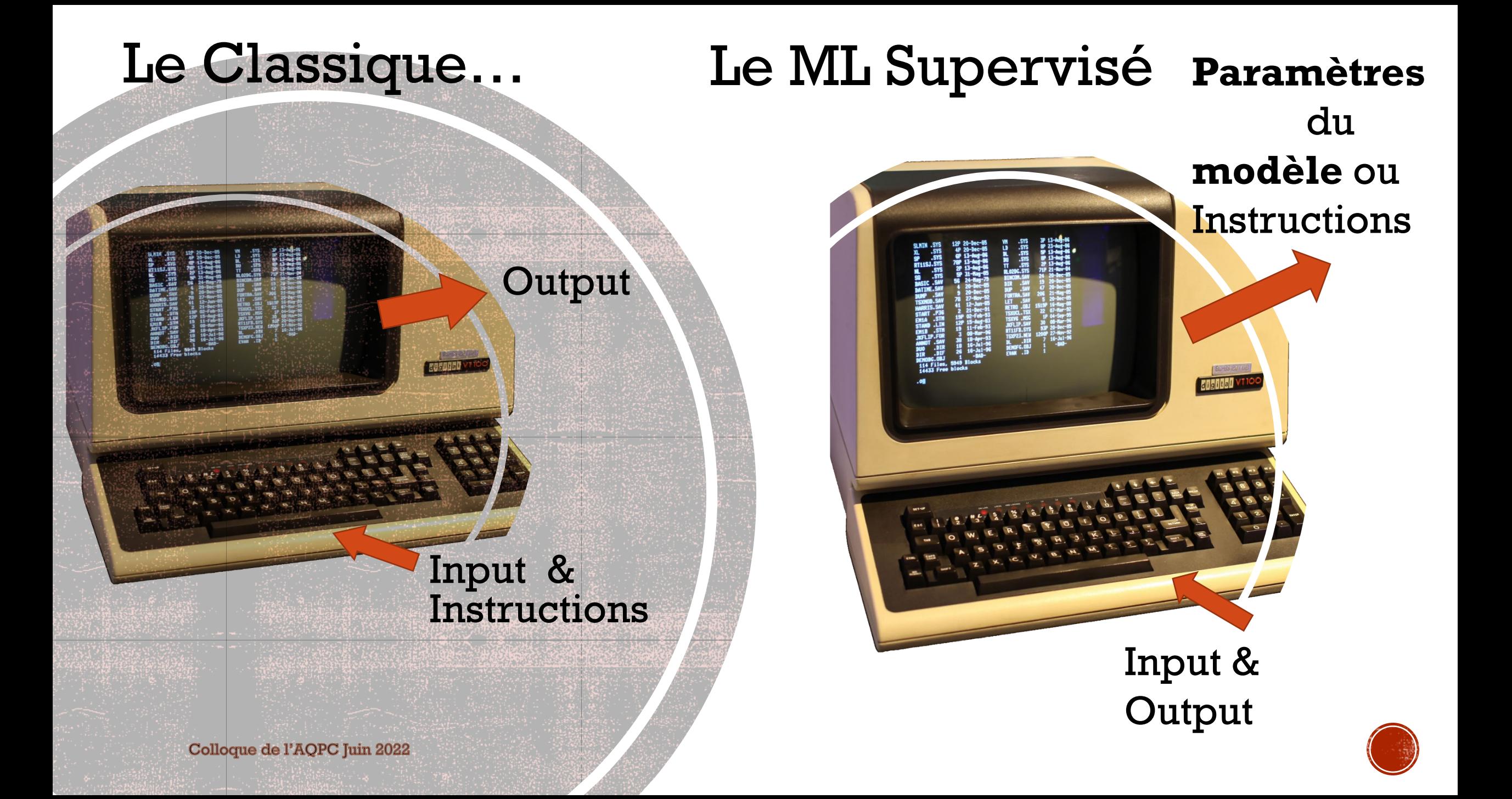

# POINT CLÉ À RETENIR!

Sujet : L'Apprentissage Automatisée

Informatique: Programmation / Résolution de problème

 $\blacksquare$ L'approche AA : Input + Output -> Modèle vs Le Classique : Input + Instructions -> Output

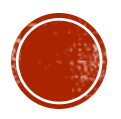

#### MACHINE LEARNING EN BREF...

- On a un **modèle**. Très souvent ( ici, pour aujourd'hui ) linéaire.
- On a les mesures des caractéristiques, les  $x_0, x_1, \ldots, x_k$  en colonne.
- $\bullet$  On a les **paramètres**,  $w_0$ ,  $w_1$  ... $w_k$  aussi en colonne.
- La prédiction sera :

 $prédiction = W<sup>T</sup>X$ 

• Mais la **magie** est dans l'obtention des paramètres (weigths )...!

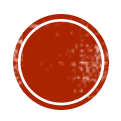

## PARENTHÈSE : LE ML NON-SUPERVISÉ

- Ceci ne fait pas partie de notre discussion mais… il est agréable d'en savoir un peu plus dans la vie…
- Le ML non-supervisé prend des « input data » et trouve des caractéristiques, « features », par lui-même. Ces algorithmes<br>groupent les « input data » en sous-groupes, « clusters ».

Exemple en analyse d'images : après plusieurs images, l'algorithme peut décidé d'identifier une ou deux<sub>.</sub> caractéristiques importantes telles que les côtés droits, les coins… Les pixels sombres, les pixels clairs…

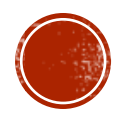

#### LE ML NON-SUPERVISÉ – SUITE ET FIN

- Comment fait-on pour identifier les caractéristiques d'une image? La réponse à
- La convolution par un noyau, « kernel »
- « Pourquoi on apprend les matrices » ?
- C'est une multiplication matricielle…ou presque! Le noyau est choisi pour trouver … quelque chose!
	- Ce noyau, multiplié à chaque pixel, et les 8 autres pixels autour, de votre image, trouvera les contours.

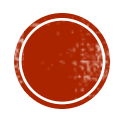

# POINT CLÉ À RETENIR!

Sujet : Algèbre Linéaire, opérations matricielles.

La Mathématique : Convolution par un noyau pour trouver des caractéristiques dans une image.

Un lien très pertinent : [Convolution PDF](http://web.pdx.edu/%7Ejduh/courses/Archive/geog481w07/Students/Ludwig_ImageConvolution.pdf)

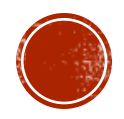

# POINT CLÉ À RETENIR!

Sujet : Opérations matricielles, traitement de l'image.

 Informatique : Convolution par un noyau pour trouver des caractéristiques dans une image. Appel à des fonctions de librairies.

Un lien très pertinent : [Convolution PDF](http://web.pdx.edu/%7Ejduh/courses/Archive/geog481w07/Students/Ludwig_ImageConvolution.pdf)

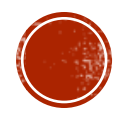

#### VOIR LE CODE JUPYTER CONVOLUTION EX.IPYNB

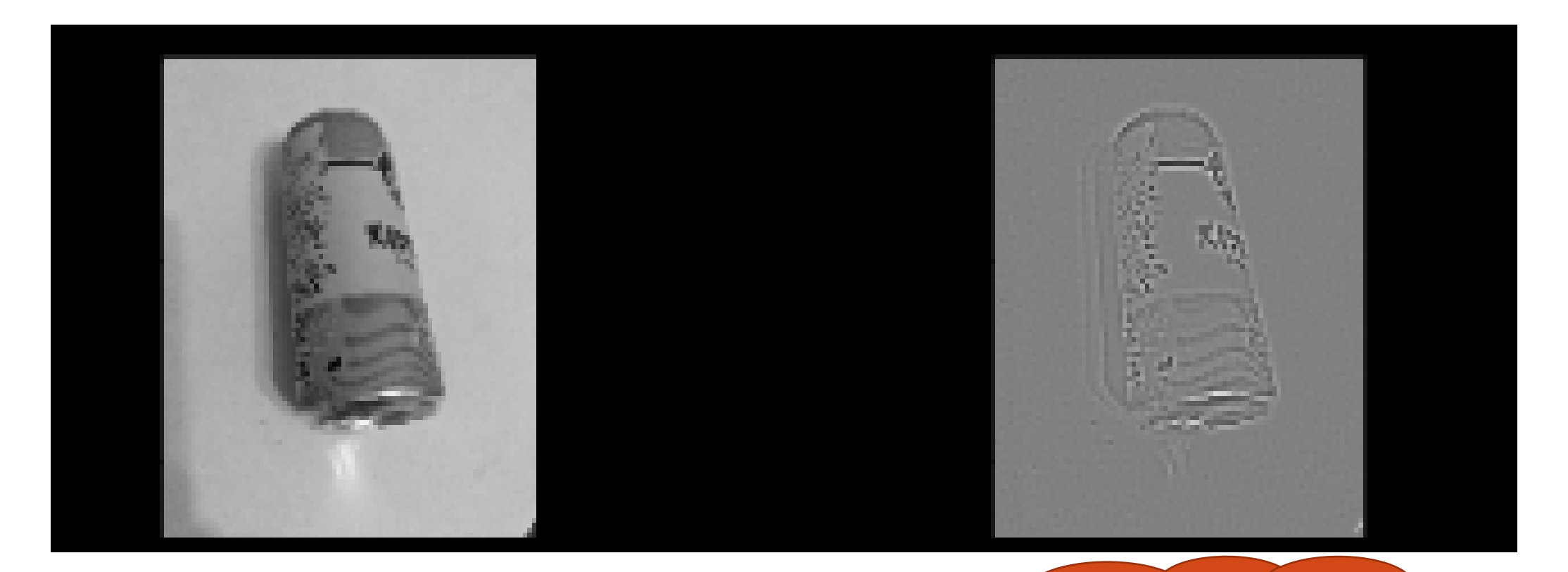

Au : vaniercollegeai.ca / **ML Course - PPT slides** 

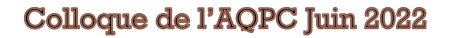

#### L'OBJECTIF DU ML

- On utilise des "training data" pour optimiser les paramètres ( coéfficients ) d'un modèle proposé.
- Les paramètres et le modèle sont alors utilisés pour prédire des output en utilisant des données de test.
- **-Les** « testing data » sont un sous-groupe de nos données.
- Si satisfaisant, le "modèle" sera utilisé avec de nouvelles données « en service »…!

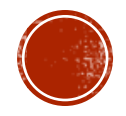

#### DEUX PROBLÈMES RÉSOLUS PAR LA M.L.

- 1. La régression ( linéaire suffit pour aujourd'hui ) :
	- Trouver les meilleurs paramètres basés sur des données existantes ( $\mathbf{x_i}, \mathbf{y_i}$ ) pour le modèle :  $y = w<sup>T</sup>x+b$
	- Où en fait W, X sont des vecteurs-colonnes. On note plutôt:
	- $\mathbf{y} = \mathbf{W}^T \mathbf{X}$ , le vecteur X aura en dernier élément 1, le b sera le dernier élément de W.
	- Attention : la régression est un outil très puissant quand on a des centaines de facteurs ou mesures  $x_i^j$  à chaque point ( $\mathbf{x}_i, \mathbf{y}_i$ ), ainsi donc des centaines de paramètres dans le vecteur W.
	- Nous ferons un exemple : prédire un temps de victoire au 100 mètres olympique basé sur les précédents temps de victoire.

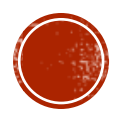

#### DEUXIÈME PROBLÈME RÉSOLU PAR LA ML

#### 2. La catégorisation ( oui ou non ):

- **Trouver les paramètres basés sur des données existantes (** $\mathbf{x}_i, \mathbf{y}_i$ **) pour** répondre à la question « est-ce que les données  $x_i$  appartiennent à un élément de la catégorie y oui ou non? »
- Exemples typiques : filtres de nouvelles ( Sports? Internationales? Économiques? ), filtres de photos ( De chats? De mon ami Robert? De moi!? )
- Nous ferons un exemple de base « théorique » : un point à trois facteurs est- il oui ou non représentatif d'un étudiant en difficulté?

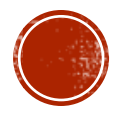

#### MAIS LE PLUS IMPORTANT : COMMENT LE ML "APPREND" ???

- Voici la partie probabiliste.
- Prêts à faire un plongeon en statistiques? Bayésiennes?

#### On part!

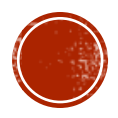

#### VOICI UN EXEMPLE SIMPLE POUR NOUS **GUIDER.**

Nous pourrons introduire quelques mots de vocabulaire.

**PPPPP** 

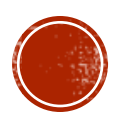

#### ON VEUT DES PREDICTIONS BASÉES SUR DES DONNÉES HISTORIQUES.

- Un modèle de prédiction = Fonction ( X , Paramètres, Données du passé )
- On établit des paramètres <u>A Priori</u> pour commencer.

Colloque de l'AQPC Juin 2022

On modifie les paramètres pour maximiser la chance de prédire les résultats passés à partir des données du passé.

Les paramètres maximaux sont les paramètres A Posteriori

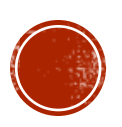

#### TRACER LA MEILLEURE LIGNE DROITE

- Tracer la meilleure ligne droite parmi des points expérimentaux (x,y).
- N points, on a donc  $x_1 \ldots x_n$ ,  $y_1 \ldots y_n$ .
- On a une seule mesure ( caractéristique ) à chaque point:  $x_i$ .
- **Le modèle est... linéaire par notre choix:**  $y = w_0 + w_1x$
- Wi pour… "Weights". Les coefficients forment le modèle.
- Question: Un "bon modèle", ca veut dire quoi? Comment mesure-t-on ça?

#### ON PARLE DE L'ÉGART, "LOSS FUNCTION"

- La fonction d'écart, de perte.
- La différence entre les output désirés et les prédictions.
- Dans un modèle linéaire, on utilise :
	- $\sum$  ( y<sub>n</sub> prédiction<sub>n</sub> )<sup>2</sup>

$$
\mathbf{E} \left( \mathbf{y}_n - \left[ \mathbf{w}_0 + \mathbf{w}_1 \mathbf{x}_n \right] \right)^2
$$

Les étudiants ont fait cela au secondaire!

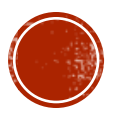

#### LES PARAMÈTRES (A.K.A. WEIGHTS )

Avec l'aide du Calcul différentiel, on trouve le minimum de la perte, loss function, nous donnant la bonne vieille recette:

 $\hat{x} = \frac{1}{N}$  $\frac{1}{N}\sum_{n=1}^{N}x_{n}$  la Moyenne de tous les xs,  $\hat{y} = \frac{1}{N}$  $\frac{1}{N}\sum_{n=1}^{N}y_{n}$  la Moyenne de tous les ys. **-Paramètre**  $w_1$  **=** 1  $\frac{1}{N}(\sum_{n=1}^{N} x_n y_n) - \hat{x}\hat{y}$  $\frac{1}{N}(\sum_{n=1}^{N} x_n^2) - \hat{x}\hat{x}$  $\frac{1}{N}(\sum_{n=1}^{N}$ 

**Paramètre**  $w_0 = \hat{y} - w_1 \hat{x}$  $\hat{y} - w_1 \hat{x}$ 

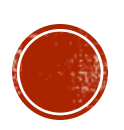

# POINT CLÉ À RETENIR!

Sujet : Calcul Différentiel

- La Mathématique : La dérivée pour redécouvrir les formules de statistique pour la meilleure droite alignée sur des points donnés.
- Un lien très pertinent : tout bon texte couvrant la régression linéaire.

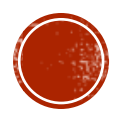

# POINT CLÉ À RETENIR!

- Sujet : Lecture de fichiers.
- Informatique : lecture des données dans un fichier ( format .json, .csv, etc… ).
- Un lien pertinent : L'API de votre langage préféré.

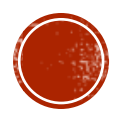

#### DONNÉES VERSUS PRÉDICTIONS DU TEMPS GAGNANT AU 100 MËTRES VIA LES STATS.

Men's winning time

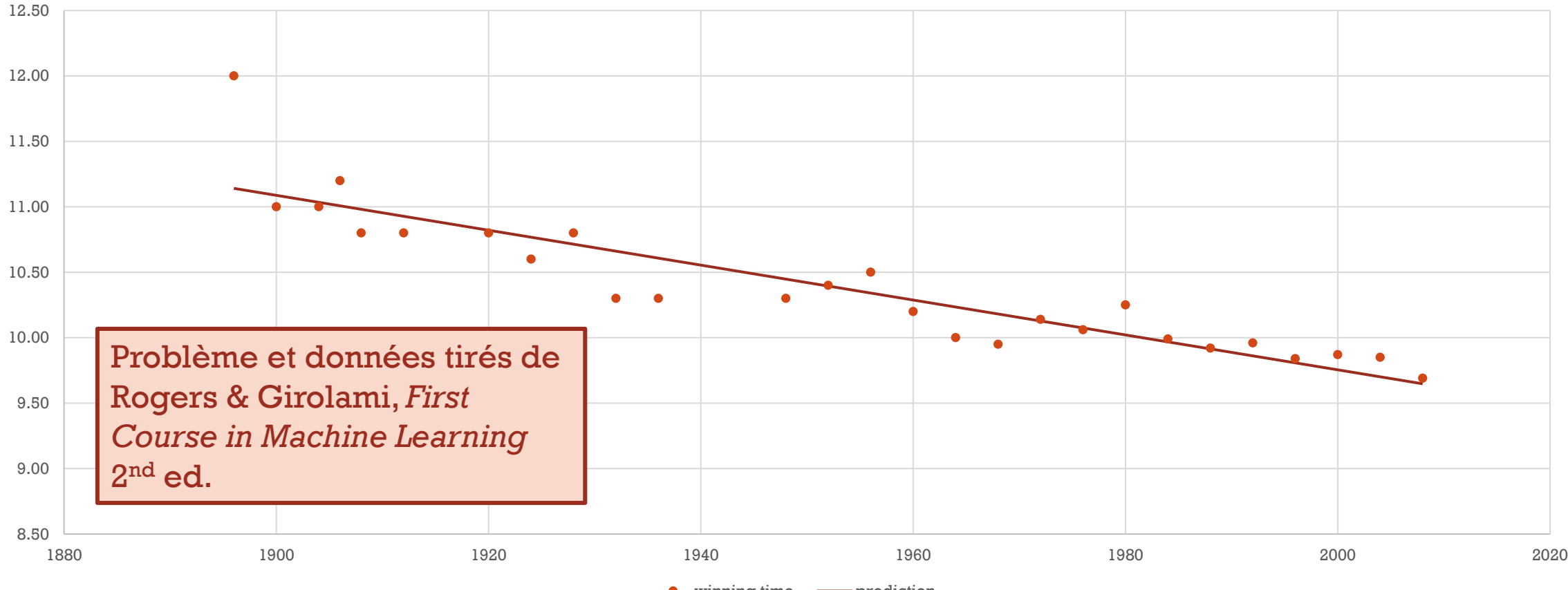

Colloque de l'AQPC Juin 2022

winning time  $\longrightarrow$  prediction

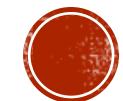

## PRÉDICTIONS: LES FEMMES BATTRONT-ELLES LES **HOMMES?**

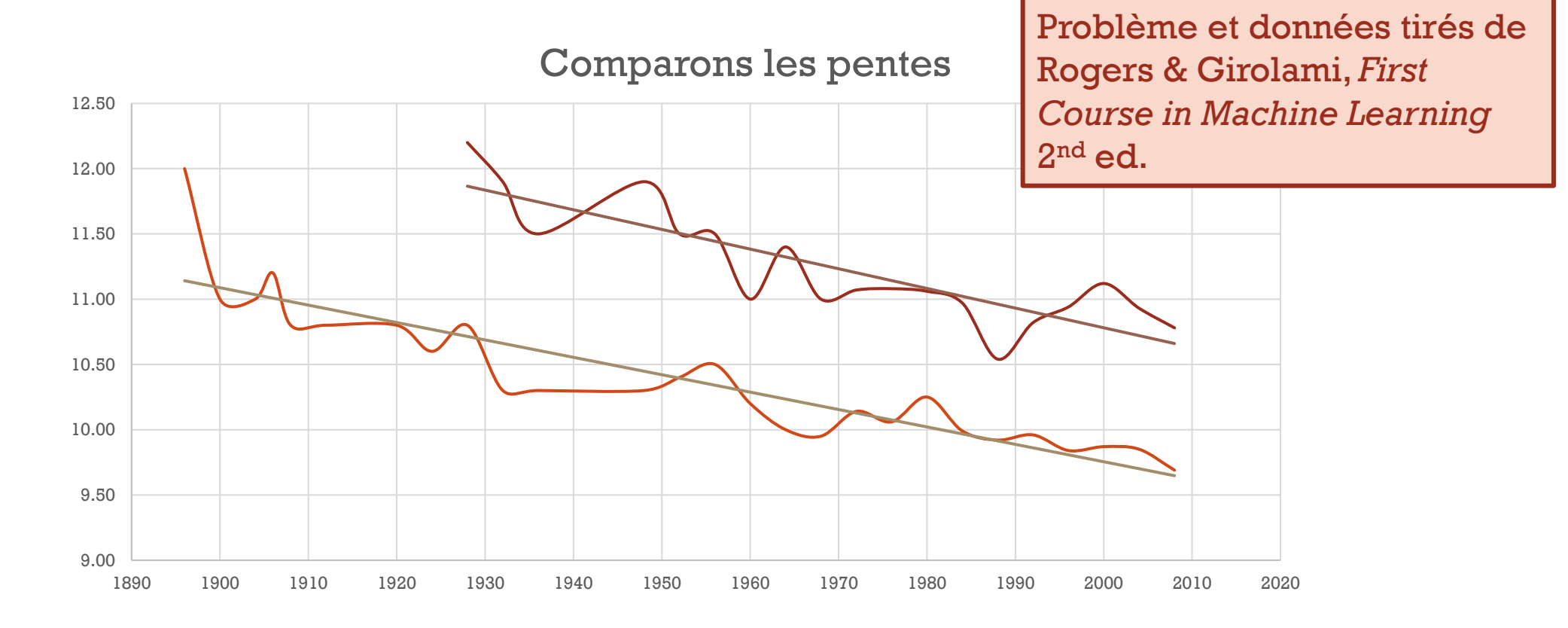

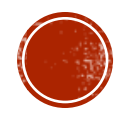

#### DES LIMITATIONS AUX STATISTIQUES

Nous avons UNE prédiction, un paramètre sans précision.

Nous avons UNE valeur, sans probabilité d'être proche ou éloigné de la bonne valeur.

On aimerait un intervalle avec une probabilité de couvrir la véritable valeur dans cet intervalle.

Mais

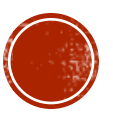

#### INCLUONS DES PROBABILITÉS DANS LE MODËLE.

On ajoute un bruit aléatoire:

 Noise =  $\mathcal{N}$  0, 0.5), une distribution Gaussienne centrée à 0, et variance  $= 0.5$  ( au choix... ).

**Temps** = Prédiction ( year ) = wl \* year + w0 +  $\mathcal{N}(0, 0.5)$ 

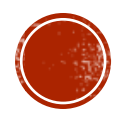

#### IL FAUT COMMENCER : LES A PRIORIS...

- On recentre les coordonnées x ( l'année ) vers 0, 1, 2… (on nomme cela une Standardisation )
- On estime le b à  $12.0$  ( le premier temps...! year  $= 0$  )
- On estime le m à -1.0, la pente entre les deux premiers points.
- On utilise une Gaussienne 2D centrée à ( 12, -1 ) :
- $-A$ priori =  $[12.0, -1.0]$  Ceci sera nos premiers paramètres.
- On estime une plus grande variance autour de b, m sera un petit nombre négatif.

On choisit AprioriVar = 100 0  $\begin{bmatrix} 0 & 0 \\ 0 & 5 \end{bmatrix}$ ; sans covariance entre w0 et  $w1$ .

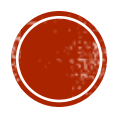

#### QUE VOULONS-NOUS ? QU'AVONS-NOUS ?

- On veut une **distribution** de probabilité des **paramètres**, sachant les points donnés et des paramètres initiaux.
- Prob( W | Temps, années )
- On nomme ceci l'A Posteriori.
- Nous avons nos A Priori, Prob (W), gaussienne.
- On peut calculer Prob ( Temps | W, années ).
- La barre le dit : « sachant W » ...!

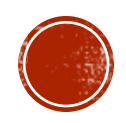

#### PROB (T | W ) SON CALCUL

- Si on connait le W, c'est facile…! C'est une gaussienne:
- **Temps** = w1 \* year + w0 +  $\mathcal{N}$  0, 0.5 )
- $\bullet$  C'est donc une Gaussienne  $\mathcal{M}$  wl\*y+w0, 0.5)
- On ne fait qu'ajouter une constante  $w1*y+w0$  à une gaussienne.
- On nomme ceci la vraisemblance.
- En Anglais : Likelihood.

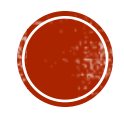

#### ARRIVE BAYES ET LA VISION BAYÉSIENNE...

Théorème de Bayes :

Probabilité ( $A \mid B$ ) = Prob ( $B \mid A$ ) \* Prob $(A) \land Prob(B)$ 

Difficile d'expliquer rapidement… Voici un exemple:

Il y a un test qui dit positif ou négatif, mais il y a la vérité: avoir ou pas le cancer.

Il y a une différence entre la tumeur et le test.

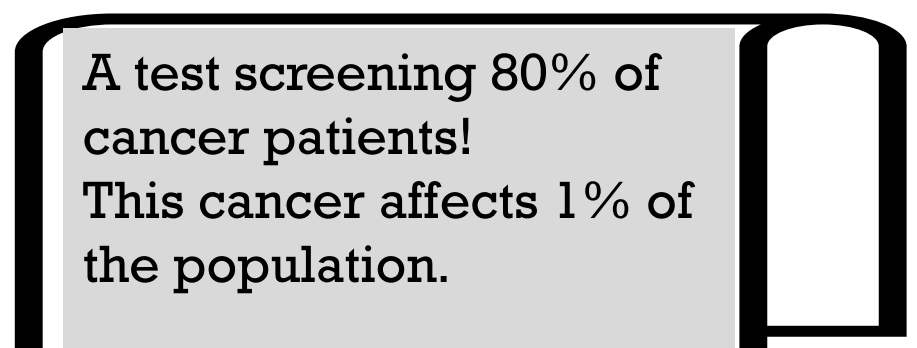

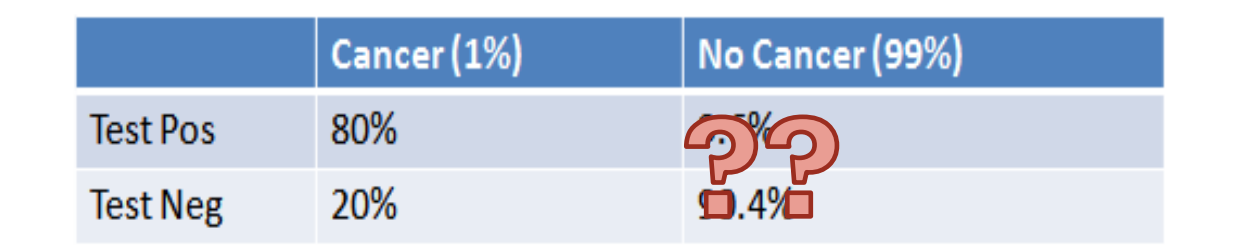

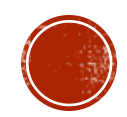

## DEUX DONNÉES NÉCESSAIRES...

- La sensibilité d'un test: nombre de cancéreux positifs / nombre de cancéreux.
- Exemple : 80%
- La spécificité d'un test: nombre de gens sans cancers **et** négatif / nombre de gens sans cancer.

Exemple : 90.4%

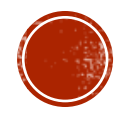

#### EXEMPLE INTUITIE DE BAYES

A: avoir le cancer.

B: test positif.

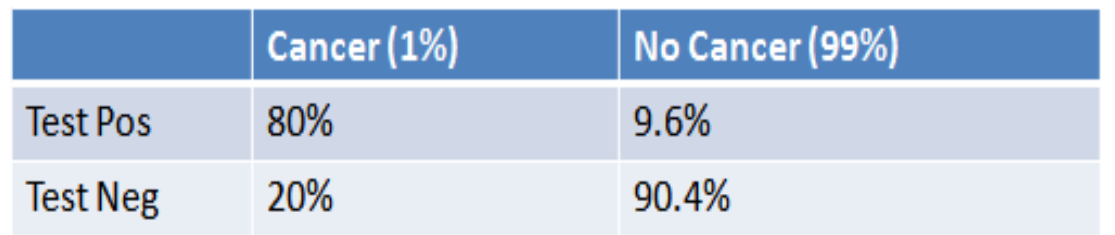

La question : Prob (Avoir le cancer | test positif) ???  $P(A | B)$  = Prob ( positif | ayant le cancer ) \* Prob(cancer) / Prob(test positif)

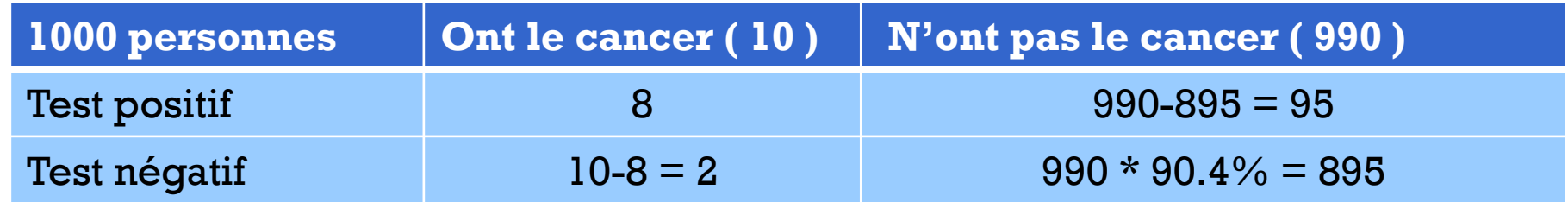

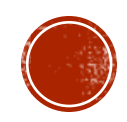

#### ARRIVE BAYES ET LA VISION BAYÉSIENNE...

Théorème de Bayes :

#### Probabilité ( $A \mid B$ ) = Prob ( $B \mid A$ ) \* Prob $(A) \neq P$ rob $(B)$

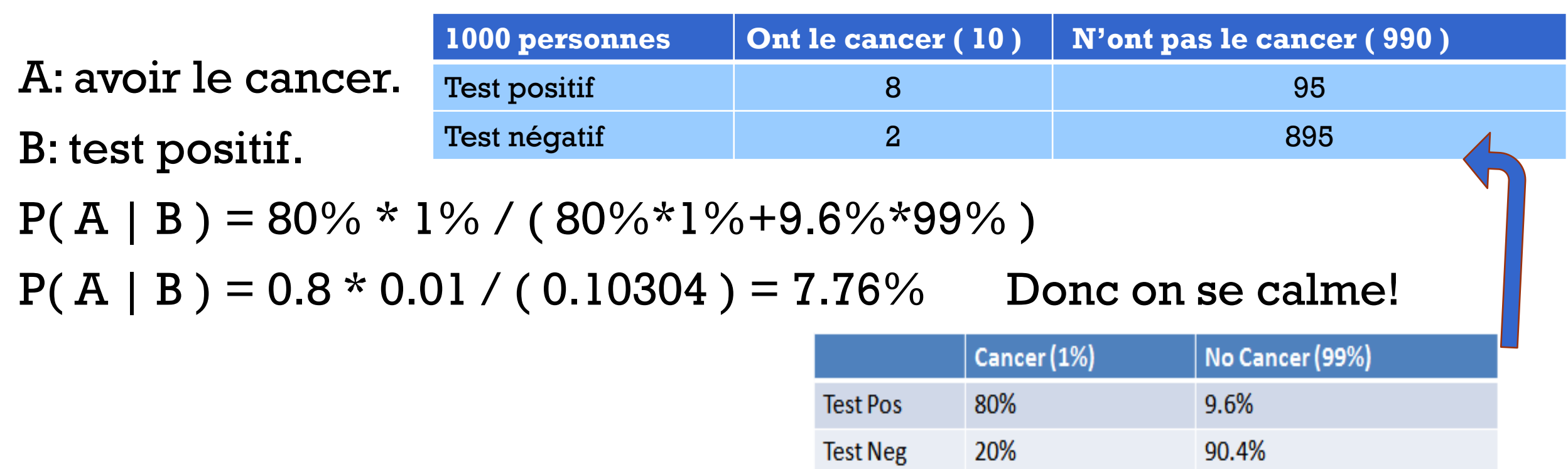

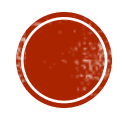

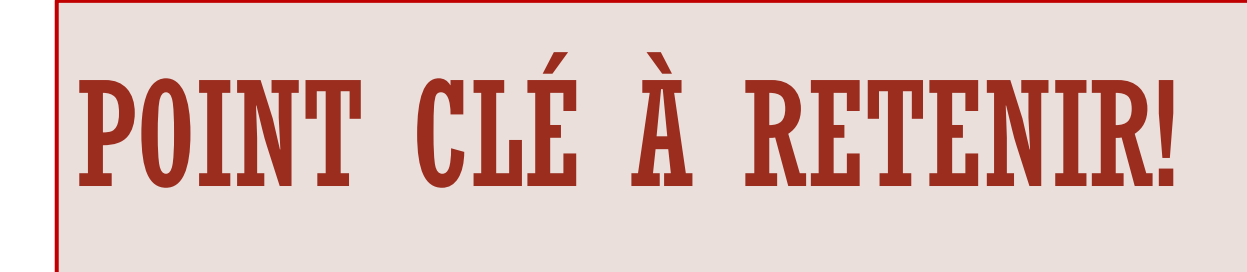

Sujet : Statistiques et Probabilités.

La Mathématique : Le théorème de Bayes appliqué à l'AA pour « apprendre ».

Un lien très pertinent : Un bon texte de probabilités couvrant le Théorème de Bayes.

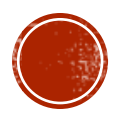

#### JOUONS AVEC BAYES ET LES PROBABILITÉS...

Par le théorème de Bayes : Prob ( Paramètres | Temps, données passées ) =

Prob ( Temps| Param., données ) ∙ Prob ( Param.| hypothèse initiales) Prob ( Temps sur l'entièreté des params )

#### ou

• Prob ( W | T, Y ) = Prob ( T | W, Y )  $\cdot$  Prob ( W | hypothèse initiales )

Prob ( T ) sur l'entièreté des W

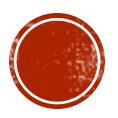

#### UN MIRACLE APPELE LES DISTRIBUTIONS CONJUGUÉES (RÉF WIKIPEDIA CI-BAS )

#### Deux distributions qui sont dans la même famille de distributions conjuguées générerons une distribution de la même famille.

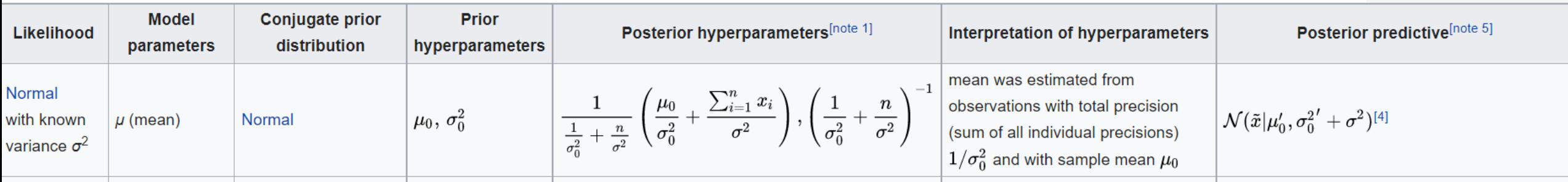

• [https://en.wikipedia.org/wiki/Conjugate\\_prior#Table\\_of\\_conjugate\\_distributions](https://en.wikipedia.org/wiki/Conjugate_prior#Table_of_conjugate_distributions)

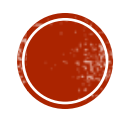

#### UN MIRACLE APPELÉ DES DISTRIBUTIONS CONJUGUÉES... ET BEAUCOUP DE CALCUL DE PROB!

- On trouve l'expression exacte de la distribution de nos deux paramètres. Un vecteur de dimension 1 X 2.
- Une distribution gaussienne avec :

\n- *Moyenne* = PosterioriVar<sub>w</sub> \* 
$$
\left(\frac{1}{\sigma^2}X^Tt + APrioriVar^{-1} \cdot APrioriMean\right)
$$
\n- PosterioriVar<sub>w</sub> =  $\left(\frac{1}{\sigma^2}X^TX + APrioriVar^{-1}\right)^{-1}$
\n

- Voir le code en exemple pour le 100 mètres.
- Bon exemple de travail matriciel!

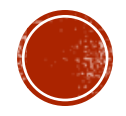

## LES RÉSULTATS

- La manière traditionelle, vive les statistiques:
- $m = -0.06008547008547001$  et b = 11.17074074074074
- Avec l'Intelligence Artificielle, les a priori se corrigent.
- Valeurs de nos a prioris: [12. -1.]
- Et la variance... [[100. 0.] [ 0. 5.]]
- Résultats avec AI:
- Le m =  $-0.06071254360244203$  et b : 11.181266535991748
- Variance =[ [ 0.07005356 -0.00396523] [-0.00396523 0.00030507] ]

C'est quoi la difference ?

Pourquoi tout le travail

de probabilité?

#### CE N'EST PAS JUSTE DEUX NOMBRES, M ET B.

- C'est une distribution de valeurs!
- Et on peut prédire plus qu'un nombre, c'est une probabilité autour de ce nombre.
- On peut dire qu'en 2012, on trouvera un temps gagnant **moyen** de :  $27 * -0.06071254360244203 + 11.181266535991748 = 9.54s$
- Ceci est une gaussienne.
- Moyenne de 9.54 avec une variance de 0.57.
- Covariance de nos paramètres: pas complètement indépendants!

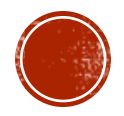

#### LES COVARIANCES...

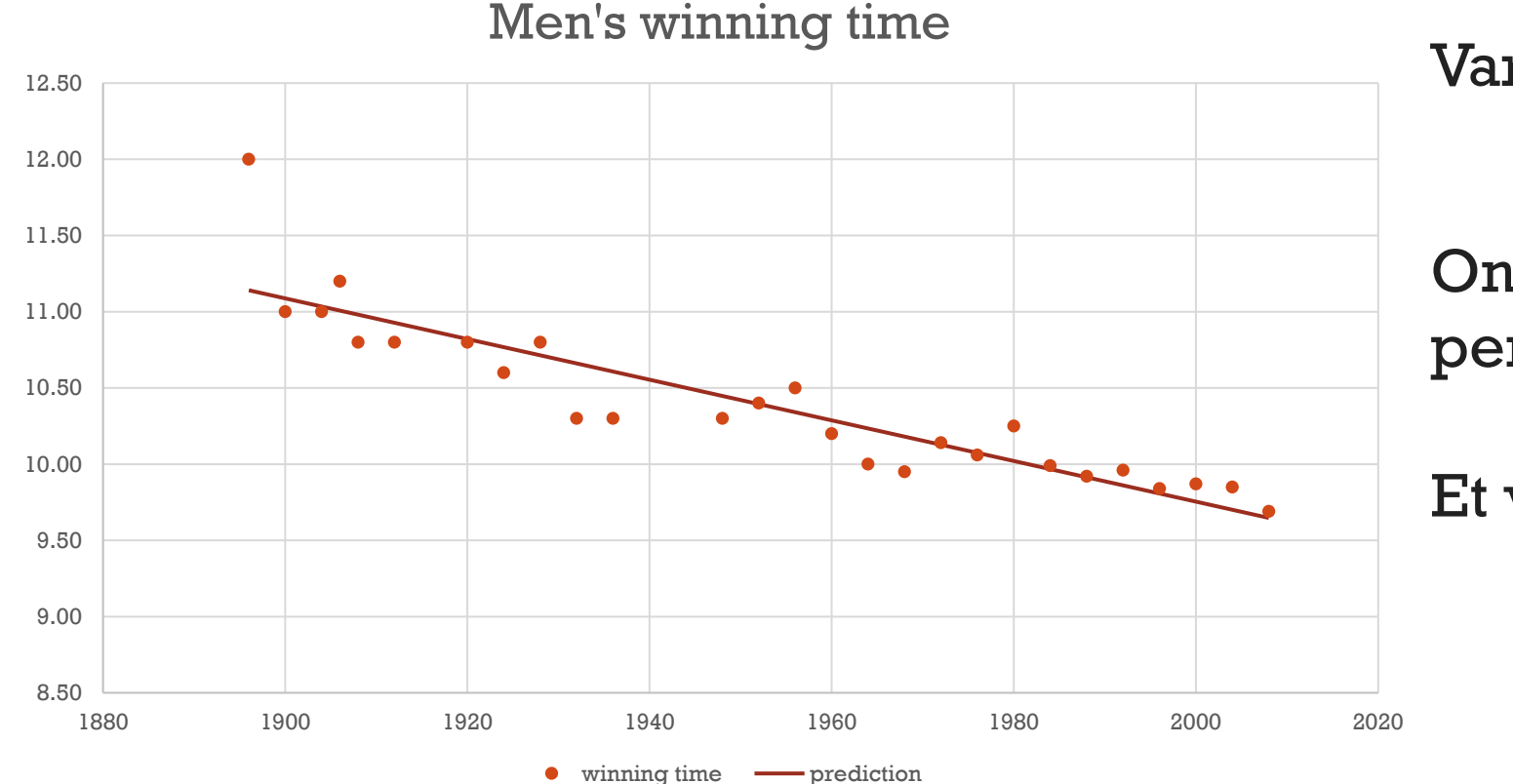

Var =[ [ 0.070054 -0.003965] [-0.003965 0.000305] ]

On voit que si b augmente, la pente diminue dans le negatif.

Et vice-versa!

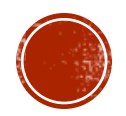

## APRÈS LA RÉGRESSION, LA CATÉGORISATION.

- L'autre grand problème en IA est la catégorisation entre plusieurs catégories.
- **Est-ce un chat ou un chien sur cette image?**
- Est-ce que cet étudiant est à risque ou non?
- La question demande une réponse binaire, oui ou non, 0 ou 1.
- Ici encore, l'algèbre linéaire et le truc des paramètres fonctionnent.
- Mais on a besoin de la fonction sigmoïde.

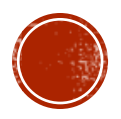

## CATÉGORISATION: ENTRE 0 ET 1

- La prémisse : Beaucoup de données  $(\mathbf{x}_1, \mathbf{x}_2, \mathbf{x}_3 ..., \mathbf{x}_k, \mathbf{y})_j$  où les  $\mathbf{x}_i$ s représentent k caractéristiques numériques; y est la catégorie établie.
- Le j est l'indice sur les N données.
- On utilise encore un modèle linéaire avec k paramètres, un paramètre par caractéristique.
- Voyons  $k = 2$ , et  $N$  données.  $X_j =$  $x_0$  $x_1$ ; $\mathbf{Y}_\mathrm{j}$  est soit 0 ou 1 ;  $W =$  $W_0$  $W_1$ ;  $X = [X_0 \quad ... \quad X_N]$  l'ensemble des données, une matrice.
- $\blacksquare$  Mais... W<sup>T</sup>X<sub>i</sub> est un nombre réel... pas 0 ou 1... Et on cherche la probabilité d'être 0 ou 1…

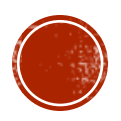

#### LA FONCTION SIGMOIDE POUR OBTENIR T.

**Proof** 
$$
(T_j = 1 | X_j, W) = \frac{1}{1 + e^{-W^T X_j}}
$$

- La fonction sigmoïde prend le produit des paramètres et des caractéristiques, et donne un nombre entre 0 et 1.
- Parfait pour représenter une probabilité!
- $\blacksquare$  On établie ensuite si T = l est « oui » ou « non », c'est purement une question d'étiquette!

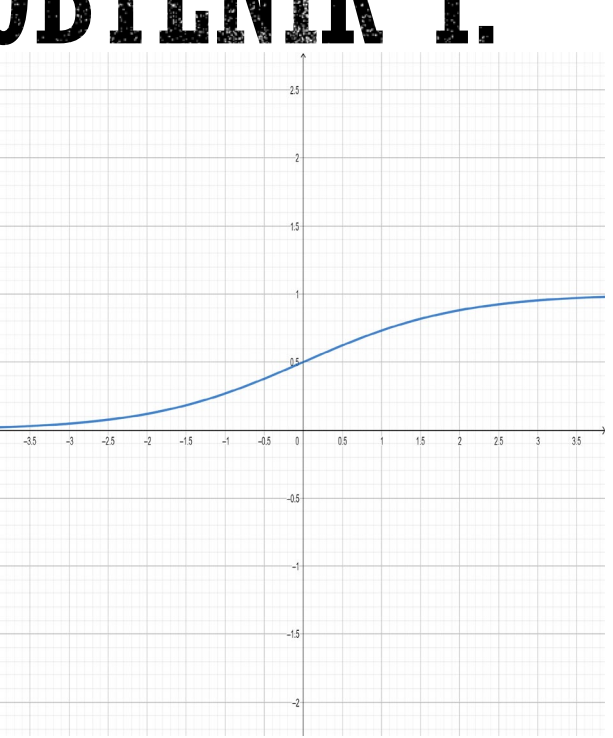

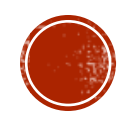

## JOUER AVEC LA FONCTION SIGMOIDE

**Proof** 
$$
(T_j = 0 | X_j, W) = 1 - \frac{1}{1 + e^{-W^T X_j}} = \frac{e^{-W^T X_j}}{1 + e^{-W^T X_j}}
$$

On travaille avec une variable binaire, T.

Et on dit « oui » si la probabilité  $\geq 0.5$  { ou « non » ... }

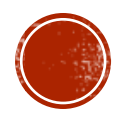

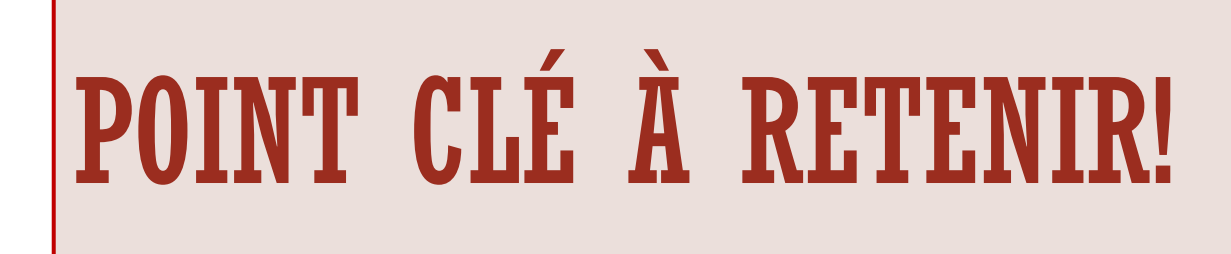

Sujet : Fonction exponentielle, Calcul Différentiel

La Mathématique : La fonction sigmoïde qui représente la probabilité d'une catégorie et sa dérivée.

• Un lien très pertinent : [Wikipedia](https://en.wikipedia.org/wiki/Sigmoid_function) Sigmoid Function

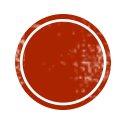

#### ET SI LE MIRACLE DE LA CONJUGAISON N'EST PAS DISPONIBLE ??

- $\blacksquare$  Dans ce cas, la vraisemblance est : Prob( T = t | X<sub>j</sub>, W ) =  $\mathrm{Prob}(\mathrm{T_{j}}\text{=}1\mid \mathrm{X}_{\mathrm{j}}, \mathrm{W})^{\mathrm{t}}\times \mathrm{Prob}(\mathrm{T_{j}}\text{=}0\mid \mathrm{X}_{\mathrm{j}}, \mathrm{W})^{1\text{-t}}=\Big(\begin{array}{c|c}1&1\end{array} \Big)$  $1+e^{-W^T X_j}$  $\int_{-\infty}^{\infty}e^{-W^{T}X}$  $1+e^{-W^T X_j}$  $1-t$
- On peut prendre notre A Priori encore dans les gaussiennes, centrée en 0 et avec une variance donnée. Ici, la forme 2-D, deux paramètres.

 $\text{P}(\text{W}) \equiv \text{M}$  (  $0,$  Variance )  $= \frac{1}{\sqrt{|\Sigma|}}$  $\Sigma$ | 2π  $\frac{-W^T\Sigma^{-1}W}{2}$  où Σ est la matrice de covariance  $\begin{bmatrix} \sigma^2 & 0 \\ 0 & \sigma^2 \end{bmatrix}$  $0 \quad \sigma^2$ 

- Mais nous n'avons pas de famille conjuguée.
- On se tourne vers le « MAP » : Maximum A Posteriori

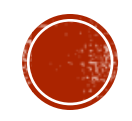

#### ON VEUT UN MAXIMUM : LA DÉRIVÉE = 0.

#### Notre A Posteriori : Prob ( W | T, Y ) = Prob ( T | W, Y )  $\cdot$  Prob ( W | hypothèse initiales )

Prob ( T ) sur l'entièreté des W

$$
\mathbf{I} = \left(\frac{1}{1+e^{-W^{T}X_{j}}}\right)^{t} \left(\frac{e^{-W^{T}X_{j}}}{1+e^{-W^{T}X_{j}}}\right)^{1-t} \cdot \mathcal{K}(0, \sigma^{2})
$$

Prob ( T ) sur l'entièreté des W

Mais le dénominateur ne dépend pas de W, c'est un intégration sur les valeurs de W. Donc une constante… Si on ne regarde que le numérateur ?

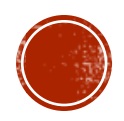

## LA DÉRIVÉE DE QUOI... PAR RAPPORT À QUOI?

$$
\text{Prob}\left(\mathbf{W} \mid \mathbf{T}, \mathbf{Y}\right) = \left(\frac{1}{1 + e^{-W^{T}X_{j}}}\right)^{t} \left(\frac{e^{-W^{T}X_{j}}}{1 + e^{-W^{T}X_{j}}}\right)^{1-t} \cdot \frac{1}{\sqrt{|\Sigma|} 2\pi} e^{\frac{-W^{T}\Sigma^{-1}W}{2}}
$$

Ceci est horrible au premier regard… Mais un excellent exercice de dérivation logarithmique!

$$
\left.\text{-Log}^{\star}\left(\left(\frac{1}{1+e^{-W^{T}X_{j}}}\right)^{t}\left(\frac{e^{-W^{T}X_{j}}}{1+e^{-W^{T}X_{j}}}\right)^{1-t}\cdot\frac{1}{\sqrt{|\Sigma|}\,2\pi}e^{\frac{-W^{T}\Sigma^{-1}W}{2}}\right)\text{ n'est pas si terrible!}
$$

- Le Maximum du logarithme indique bien le maximum de notre A Posteriori.
	- \* En IA, Log est la notation pour ln, logarithme naturel.

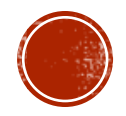

# POINT CLÉ À RETENIR!

Sujet : Calcul Différentiel

La Mathématique : La dérivation logarithmique pour trouver la première et seconde dérivées de la distribution A Posteriori.

Un lien très pertinent : un bon livre de Calcul Différentiel.

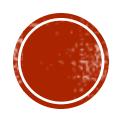

#### ON UTILISE LA MÉTHODE NEWTON-RAPHSON

- Encore une autre belle justification de notre cours de Calcul Différentiel!
- On veut le maximum du Log … donc un zéro de la dérivée…
- Donc nous aurons besoin de la première et seconde dérivées.
- $\bullet$  W<sup>1</sup>= W<sup>0</sup> f ' / f '' = W<sup>0</sup> f '  $\bullet$  (f '')<sup>-1</sup> car f'' sera une matrice.
- $\blacksquare$  l<sup>re</sup> dérivée :  $\frac{1}{\sigma^2}$  $\frac{1}{\sigma^2} w + \sum_{j=1}^N x_j(t_j-P_j)$  où il y a N points de données,  $\mathsf{P_j}$  =  $\Big(\frac{1}{1+e^{-V_j}}\Big)$  $1+e^{-W^T X_j}$

■ **2<sup>de</sup> dérivée** : 
$$
\frac{1}{\sigma^2}I - \sum_{j=1}^N x_j x_j^T P_j (1 - P_j)
$$

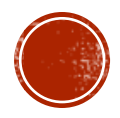

#### EXEMPLE COMPLETE AVEC 3 PARAMÈTRES.

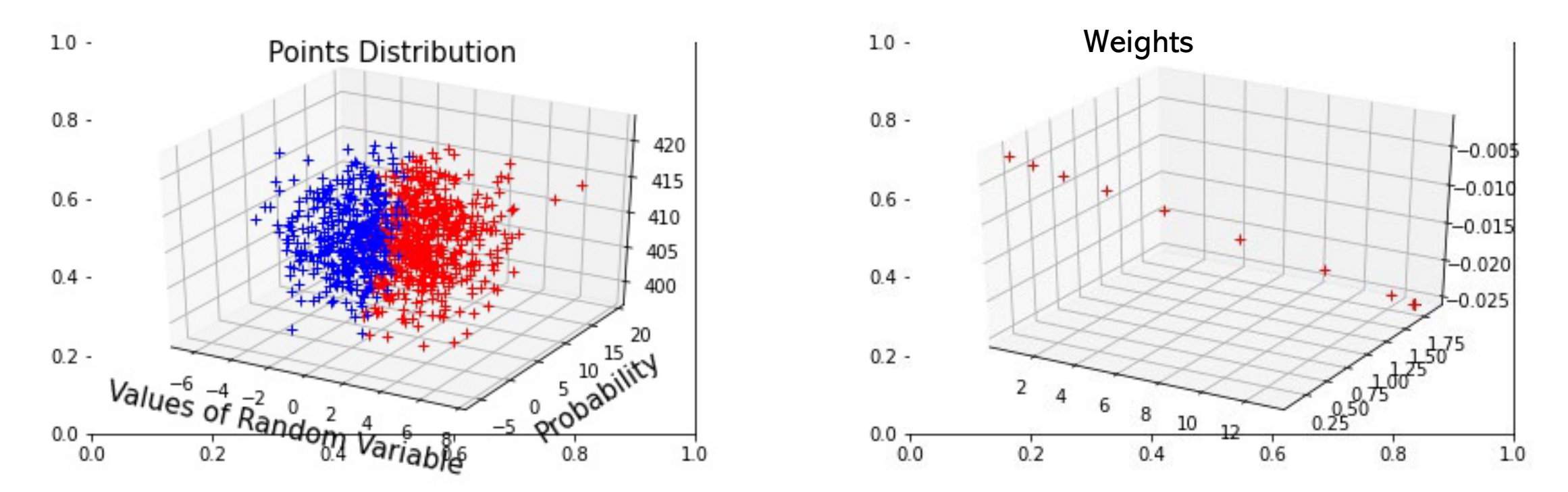

Voir le code sous vaniercollegeai.ca / PowerPoint – Intro to ML / Categorisation

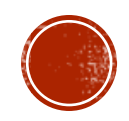

#### AVEC LE MAXIMUM DU LOG DE LA VRAISEMBLANCE...

• On a le meilleur vecteur de paramètres.

• On peut rebâtir la distribution de l'A Posteriori en simulant une Gaussienne autour du maximum trouvé. La variance sera trouvée par échantillonnage.

Ouf... Voilà notre tour complété!

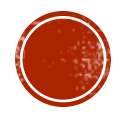

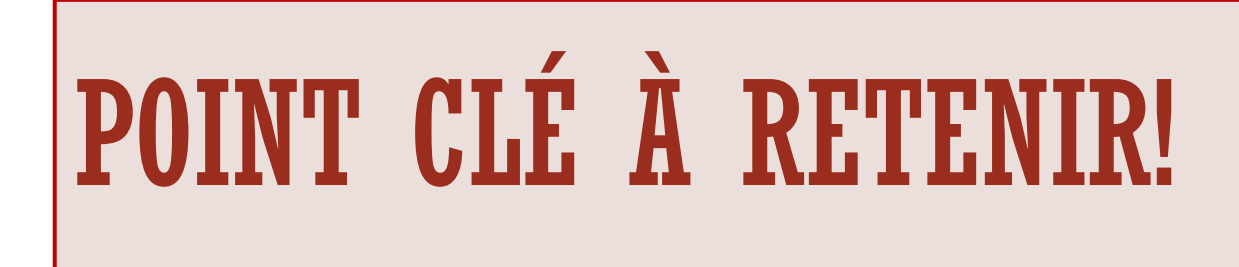

- Sujet : Calcul Différentiel
- La Mathématique : La méthode de Newton-Raphson pour trouver les meilleurs paramètres.
- Un lien très pertinent : votre livre de calcul différentiel.

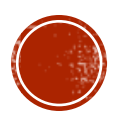

# POINT CLÉ À RETENIR!

- Sujet : Méthodes itératives.
- Informatique : Une itération jusqu'à une solution acceptable, contrôle de boucles.

Un lien pertinent : Les définitions des contrôles de boucles de votre langage préféré.

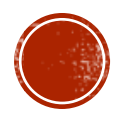

#### RESSOURCES SUR LE SITE / ML COURSE -PPT SLIDES

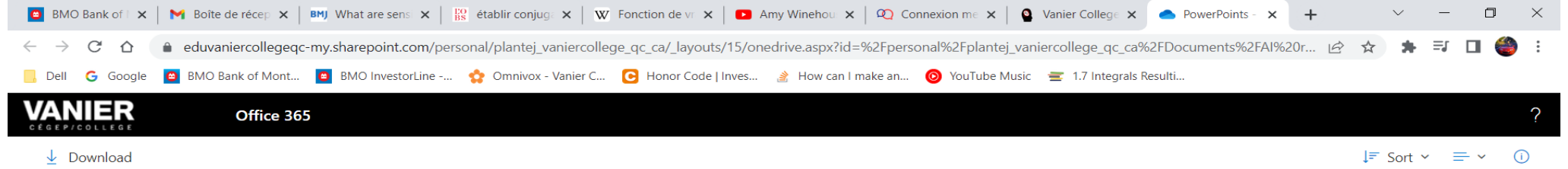

#### Julie Plante > AI research OD > PowerPoints - Intro to ML

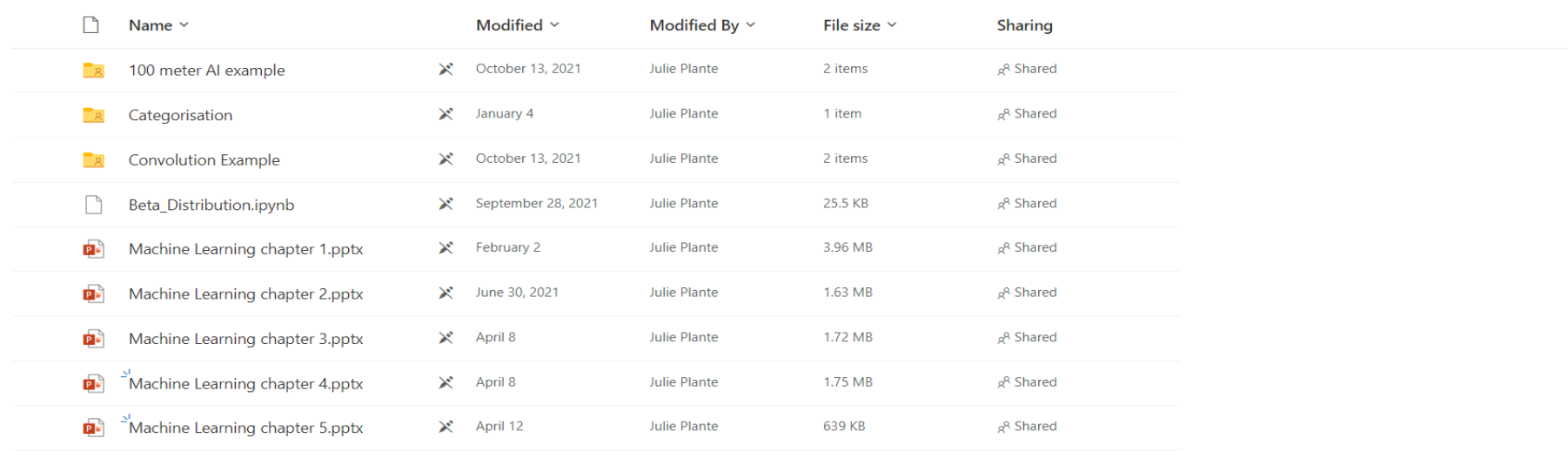

#### $\Omega$  $\bullet$

Colloque de l'AQPC Juin 2022

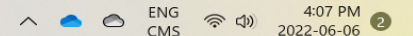

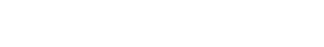

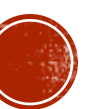

## OUPS! ET LA MÉCANIQUE NEWTONIENNE?

Pas le temps! Désolée.

 Voir la référence d'une ML qui cherche le meilleur ensemble de paramètres… et qui répond à une équation différentielle!

Hidden fluid mechanics: Learning velocity and pressure fields from flow visualizations, Maziar Raissi, Alireza Yazdani, George Em Karniadakis, dans http://science.sciencemag.org/, Juin 2021.

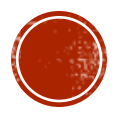

#### LECTURES INTÉRESSANTES...

- Sejnowskyi, T. (2018) *Deep Learning Revolution*, MIT Press.
- Goodfellow, I., Bengio, Y. and Courville, A. (2016) *Deep Learning*, MIT Press, retrieved from [http://www.deeplearningbook.org.](http://www.deeplearningbook.org/)
- Rogers, S., Girolami, M. (2017) *First Course in Machine Learning* 2nd Ed., CRC Press
- Turing, A. M. (1950) *Computing Machinery and Intelligence*, Oxford University Press on behalf of Mind Association, retrieved from <https://www.jstor.org/stable/2251299>
- Walsh, T. (2018), *Machines that think*, Prometheus Books.
- Fan, S. (2019), Will AI replace us?, Thames & Hudson.
- From Python Software Foundation, *Python documentation contents*, retrieved from [https://docs.python.org/3/contents.html.](https://docs.python.org/3/contents.html)
- From TensorFlow youtube channel, *intro to machine learning part 1*, retrieved from [https://www.youtube.com/watch?v=KNAWp2S3w94.](https://www.youtube.com/watch?v=KNAWp2S3w94)

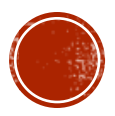

#### ET VOS QUESTIONS 19?

- -À vous la parole!
- Qui a la première question... ???

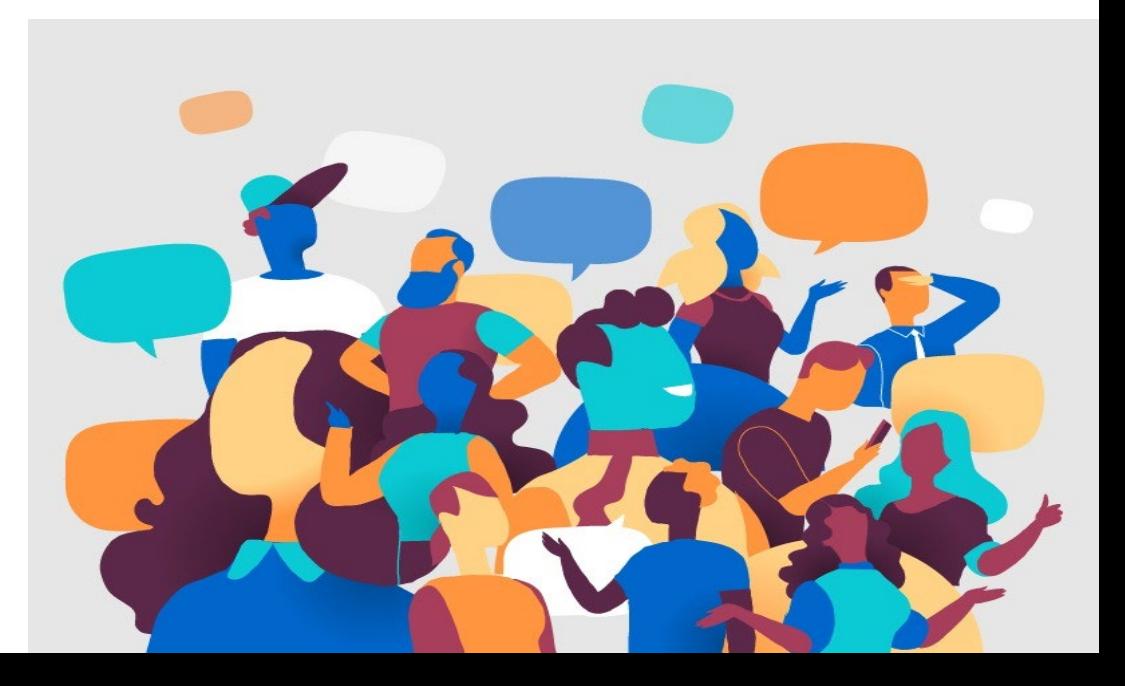

## Merci bien!!

#### Pour toute question et commentaire :

#### [plantej@vanier.college](mailto:plantej@vanier.college)

Site: vaniercollegeai.ca

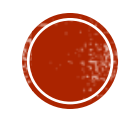